# **MA0-107Q&As**

McAfee Certified Product Specialist - ENS

### **Pass McAfee MA0-107 Exam with 100% Guarantee**

Free Download Real Questions & Answers **PDF** and **VCE** file from:

**https://www.leads4pass.com/ma0-107.html**

100% Passing Guarantee 100% Money Back Assurance

Following Questions and Answers are all new published by McAfee Official Exam Center

**C** Instant Download After Purchase

**83 100% Money Back Guarantee** 

365 Days Free Update

**Leads4Pass** 

800,000+ Satisfied Customers

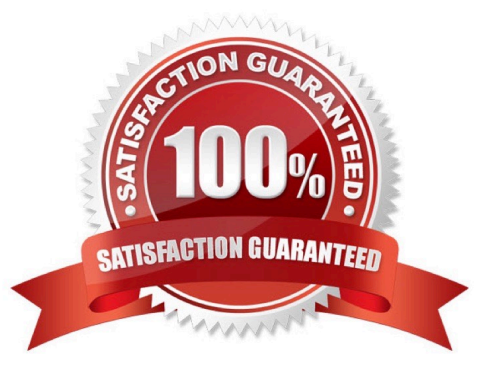

### **Leads4Pass**

#### **QUESTION 1**

After installing ENS on a server, the server administrator finds that a specific application runs very slow, yet communication flows are still present. Which of the following remediation steps should the administrator take?

- A. Remove an exclusion.
- B. Create a whitelist.
- C. Create an exclusion.
- D. Remove a whitelist.

Correct Answer: C

#### **QUESTION 2**

If the ePO server\\'s access to the Internet is allowed, which of the following options would the administrator have to check in the McAfee ENS Migration Assistant extension?

- A. Software Manager
- B. Server Client Package Install
- C. Master Repository
- D. Workstation Client Package Install

Correct Answer: C

#### **QUESTION 3**

An ePO administrator wants to configure system utilization for on-demand scanning to conform to best-practice recommendations based on the ENS Product Guide. To do this, the administrator should:

A. set system utilization to "Normal" for systems with end-user activity and "Low" for systems with large volumes/little end-user activity.

B. set system utilization to "Low" for systems with end-user activity and "Normal" for systems with large volumes/little end-user activity.

C. set system utilization to "Low" for systems with end-user activity and "Low" for systems with large volumes/little enduser activity.

D. set system utilization to "Below Normal" for systems with end-user activity and "Normal" for systems with large volumes/little end-user activity.

Correct Answer: A

## **Leads4Pass**

#### **QUESTION 4**

An administrator wants to allow remote users the ability to access the Internet from unsecure WiFi access points to connect to the VPN. Which of the following ENS 10.5 features should the administrator use to accomplish this?

- A. Trusted Networks
- B. Location-based Groups
- C. Timed Groups
- D. Connection Isolation Groups

Correct Answer: B

#### **QUESTION 5**

A user is unable to access a website. The Web Control browser toolbar appears gray. Other websites are accessible. Which of the following features of ENS Web Control has been enabled and is causing the issue?

- A. Block links to risky sites in the search results.
- B. Block phishing pages for all sites.
- C. Block sites that are not verified by GTI.
- D. Block sites by default if the McAfee GTI ratings server is not reachable.

Correct Answer: B

[MA0-107 PDF Dumps](https://www.leads4pass.com/ma0-107.html) [MA0-107 Study Guide](https://www.leads4pass.com/ma0-107.html) [MA0-107 Braindumps](https://www.leads4pass.com/ma0-107.html)